## Fichier:Petit compteur - compteur de passages à horaires programmables Capture d e cran 2019-09-07 a 11.44.15.png

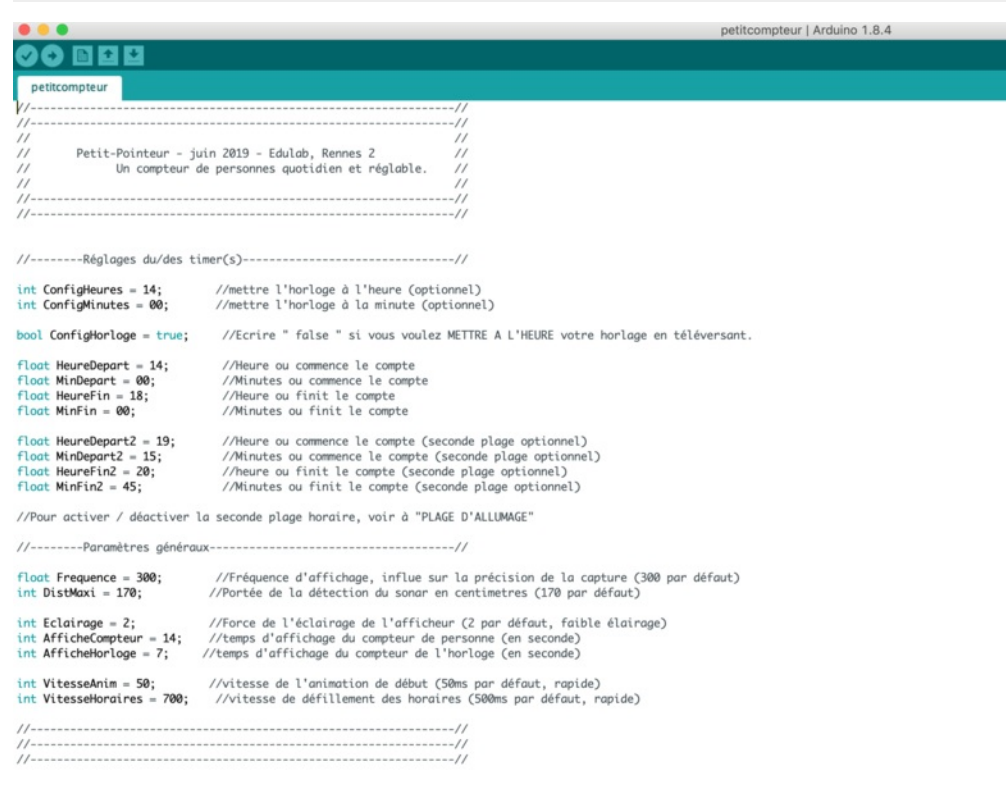

Taille de cet aperçu :777 × 599 [pixels](https://wikifab.org/images/thumb/3/31/Petit_compteur_-_compteur_de_passages_%25C3%25A0_horaires_programmables_Capture_d_e_cran_2019-09-07_a_11.44.15.png/777px-Petit_compteur_-_compteur_de_passages_%25C3%25A0_horaires_programmables_Capture_d_e_cran_2019-09-07_a_11.44.15.png). Fichier [d'origine](https://wikifab.org/images/3/31/Petit_compteur_-_compteur_de_passages_%25C3%25A0_horaires_programmables_Capture_d_e_cran_2019-09-07_a_11.44.15.png) (2 100 × 1 620 pixels, taille du fichier : 379 Kio, type MIME : image/png) Petit\_compteur\_-\_compteur\_de\_passages\_à\_horaires\_programmables\_Capture\_d\_e\_cran\_2019-09-07\_a\_11.44.15

## Historique du fichier

Cliquer sur une date et heure pour voir le fichier tel qu'il était à ce moment-là.

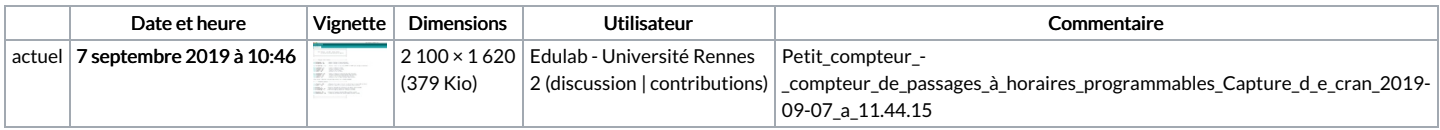

Vous ne pouvez pas remplacer ce fichier.

## Utilisation du fichier

Les 2 pages suivantes utilisent ce fichier :

Petit compteur - compteur de passages à horaires [programmables](https://wikifab.org/wiki/Petit_compteur_-_compteur_de_passages_%25C3%25A0_horaires_programmables) Petit compteur - compteur de passages à horaires [programmables/fr](https://wikifab.org/wiki/Petit_compteur_-_compteur_de_passages_%25C3%25A0_horaires_programmables/fr)

## Métadonnées

Ce fichier contient des informations supplémentaires, probablement ajoutées par l'appareil photo numérique ou le numériseur utilisé pour le créer. Si le fichier a été modifié depuis son état original, certains détails peuvent ne pas refléter entièrement l'image modifiée.

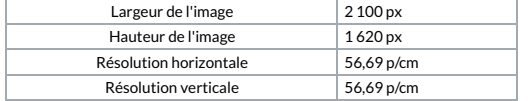